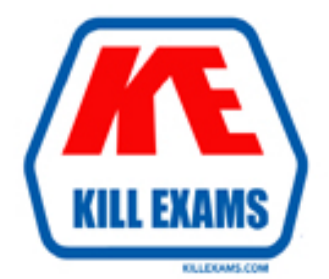

# **QUESTIONS & ANSWERS** Kill your exam at first Attempt

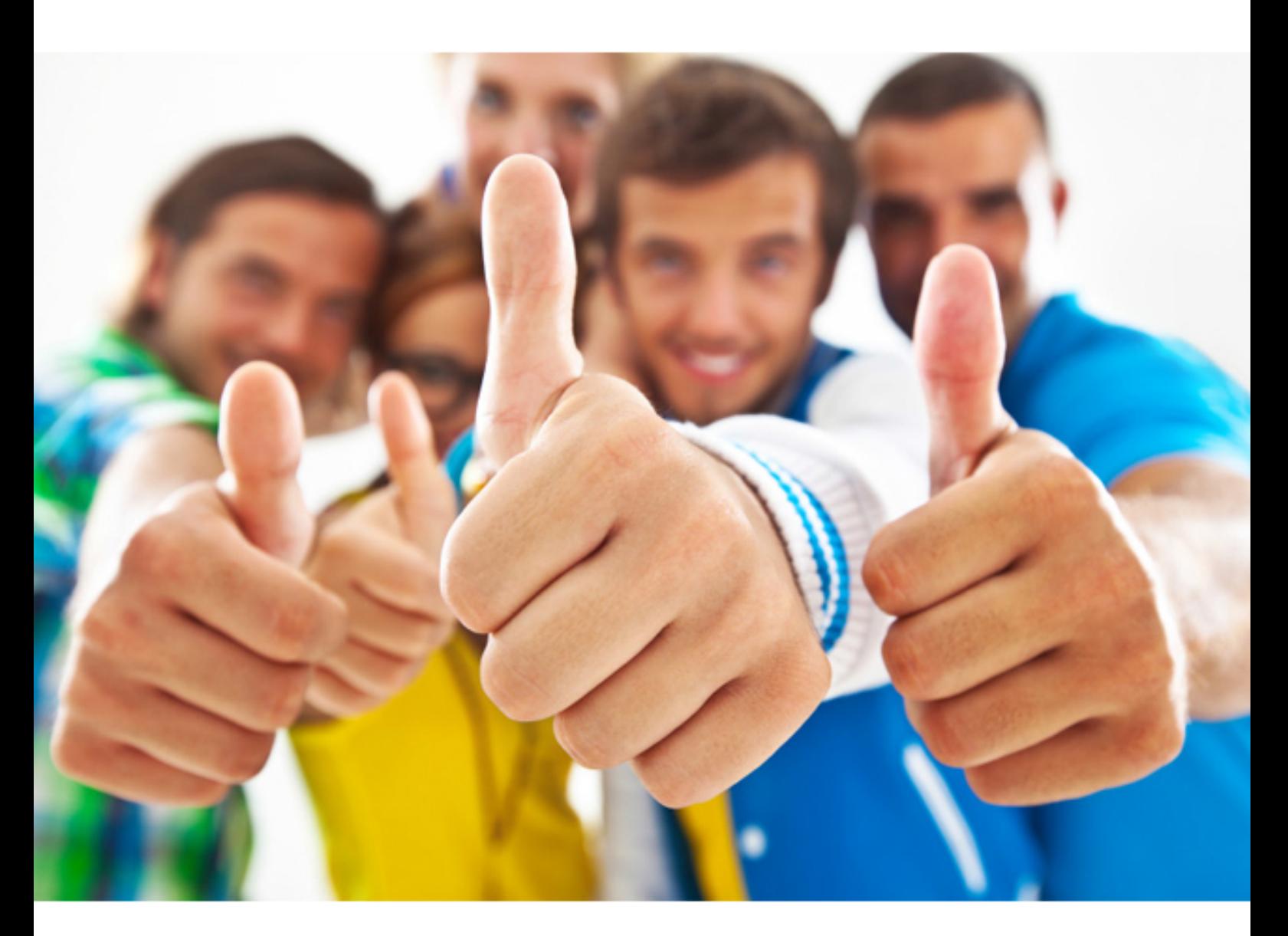

**Oracle** 

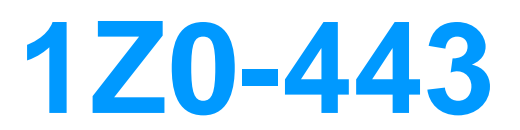

Oracle Taleo Learn Cloud Service 2016 Implementation **Essentials** 

Download Full version : https://killexams.com/pass4sure/exam-detail/1Z0-443

# **QUESTION:** 72

 An organization wants to offer an on-screen survey immediately after an online (WBT) course is completed. How can they achieve this?

A. Email the assessment instance when the course is completed.

B. Add survey questions inside a LearnCenter course.

C. Create or import the course and map an assessment instance to that course with the posttest option selected.

 D. Use the built in SurveyMonkey integration to push the survey after the course has been completed.

# **Answer:** D

#### **QUESTION:** 73

 An organization wants to continually group all employees that have obtained the CPR (Cardiopulmonary Resuscitation) skill. How can they achieve this?

A. Create a dynamic group for skills and map users by CPR field.

- B. Create a dynamic group for CPR and map users by skills field.
- C. Create a dynamic group for CPR and map the specific skill name.
- D. Create dynamic groups for each department and map users by skills field.

#### **Answer:** B

#### **QUESTION:** 74

 What are the five classic ad hoc reports that can be turned on in the supervisors account permissions to appear in the Actions drop-down menu for supervisors to execute within the My Team dynamics objects?

- A. Course Report B. User Skill Gap Report C. Learning Plan Report D. Training Offerings Report E. LearnCenter Report F. Certification Track Report G. Assignment Report
- H. Best Match Report

**Answer:** B, C, D, F, H

## **QUESTION:** 75

Your customer wants to separate internal and external employees and content to provide different training to those two groups.

 Internal employees need not pay for training whereas external employees or partners must purchase the training.

Which two steps must you complete to meet this requirement?

 A. Create Categories to allocate the appropriate training to them and then provide access to users in the groups by using different training catalogs.

B. Set up a new Sub LearnCenter for external employees and partners.

C. Create groups for each of the different user population in the LearnCenter that has been created and allocate users to the groups to provide appropriate training.

 D. Configure the eCommerce option in the new Sub LearnCenter and create a product catalog.

#### **Answer:** A, B

#### **QUESTION:** 76

An organization wants to create an exam that features true or false questions. What question type must it use to build this exam?

- A. Multiple choice
- B. Multiple choice single select
- C. Multiple choice multi select
- D. True/False

## **Answer:** D

#### **QUESTION:** 77

Assuming there is no user integration present, which process must you follow to remove the

option to run the Best Match and User Skill Gap report from all supervisors?

A. Update the supervisor user role and remove the appropriate permissions.

B. Select all supervisors and open the account permissions, and remove the permissions for all supervisors at once.

C. Select each individual supervisor and update the permissions in the account permissions one by one.

D. Update the supervisor account template to apply the changes to all supervisor accounts.

# **Answer:** A

# **QUESTION:** 78

Which four Event Types can be linked to an Enrollment?

- A. External Training
- B. Assessment Instance
- C. Online Course
- D. Virtual Instructor Led Training
- E. Training Offering
- F. Forum

**Answer:** A, C, D, E

For More exams visit https://killexams.com

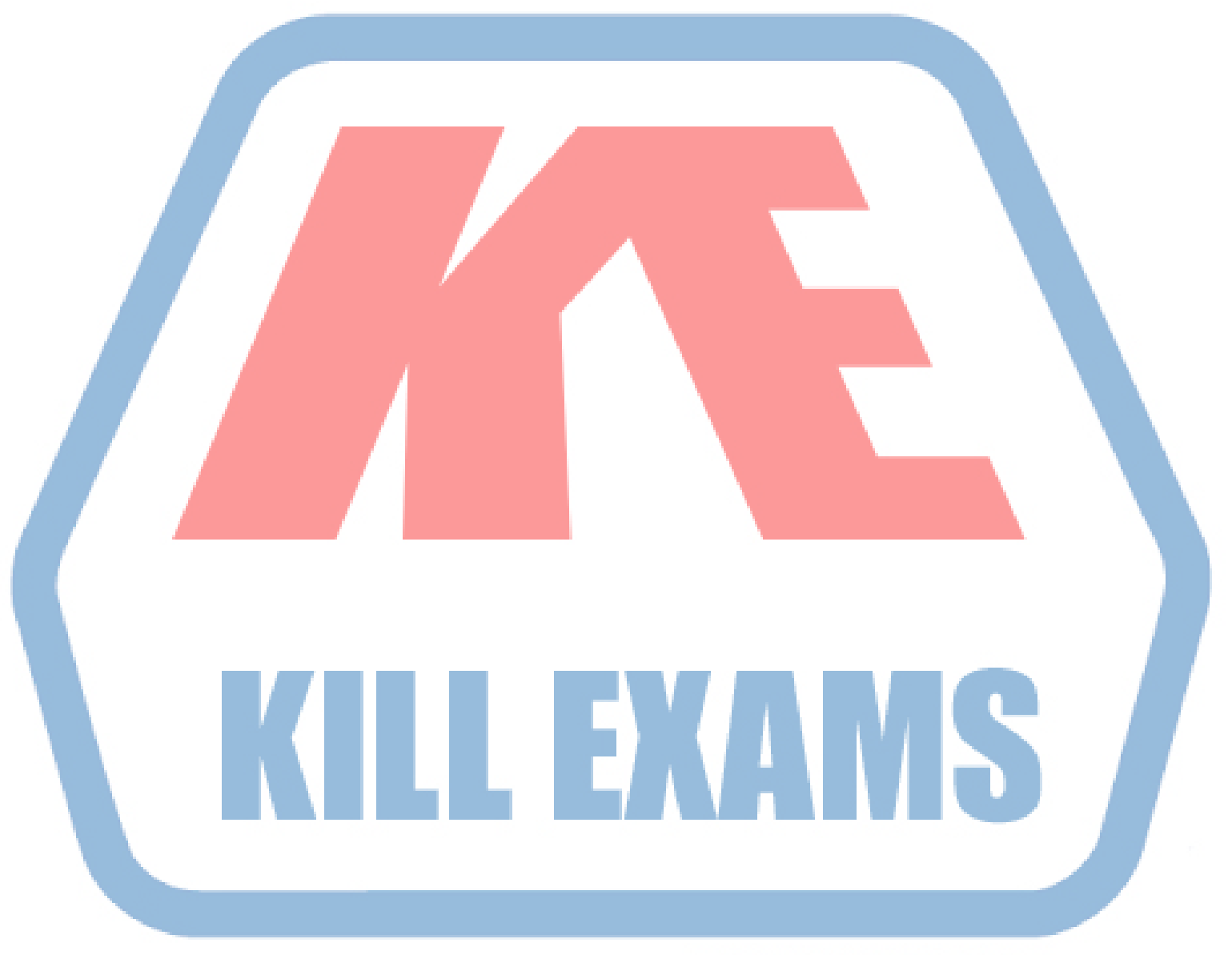

# **KILLEXAMS.COM**

*Kill your exam at First Attempt....Guaranteed!*